# Boeken

In de online leeromgeving wordt verwezen om de volgende boeken te lezen:

# Cursus Huilbaby's en sensorische informatieverwerking

## **De taal van huilen Positief omgaan met huilen en boosheid van baby's en kinderen tot 8 jaar**

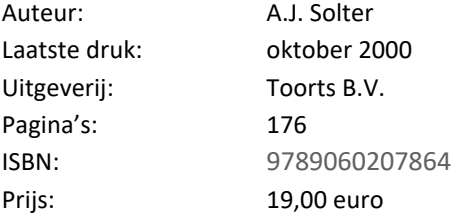

### **Uit de pas: Omgaan met sensorische integratiestoornis bij kinderen**

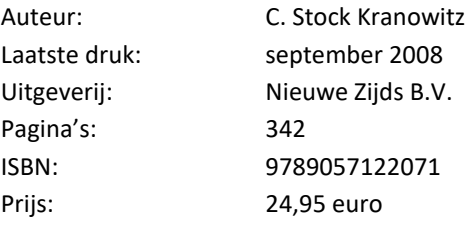

#### **Hersenen en emoties in beeld**

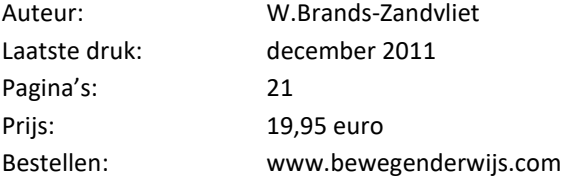

## **Understanding your baby's sensory signals**

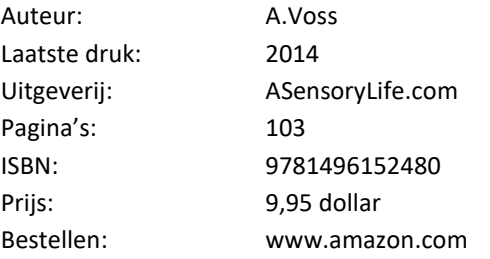

### **DVD Dunstan Babytaal: leer de taal van pasgeboren baby's**

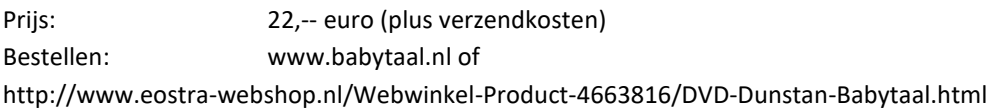

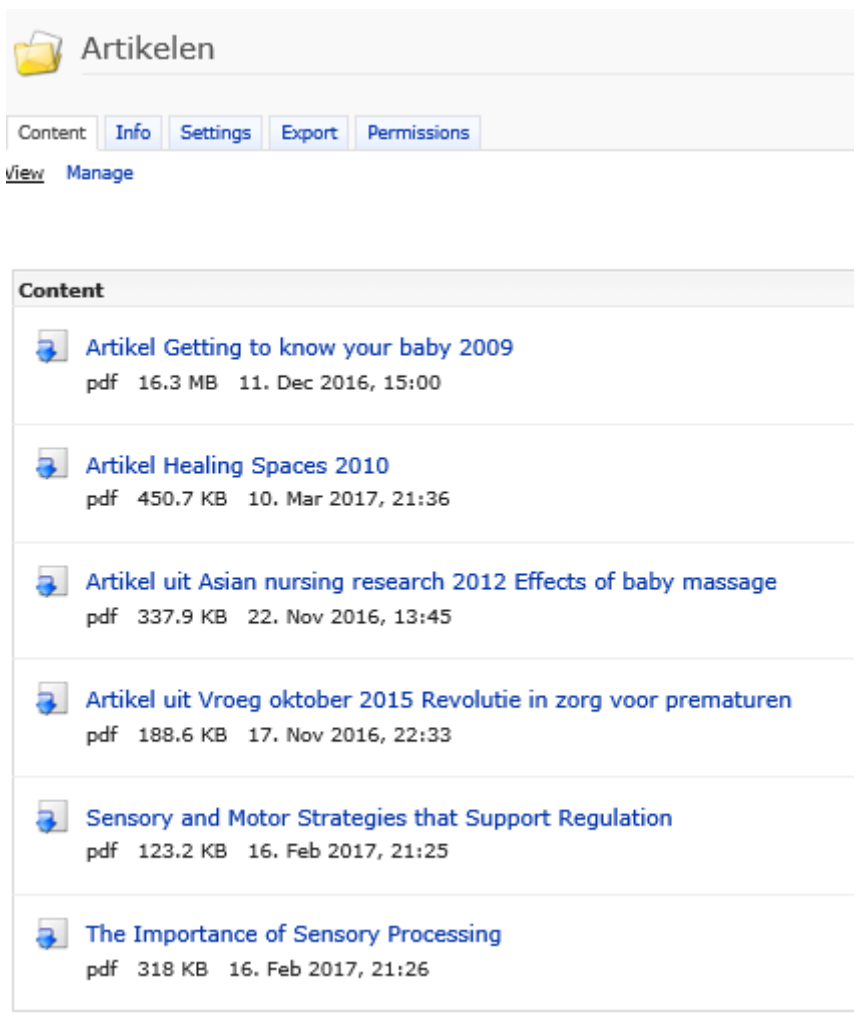

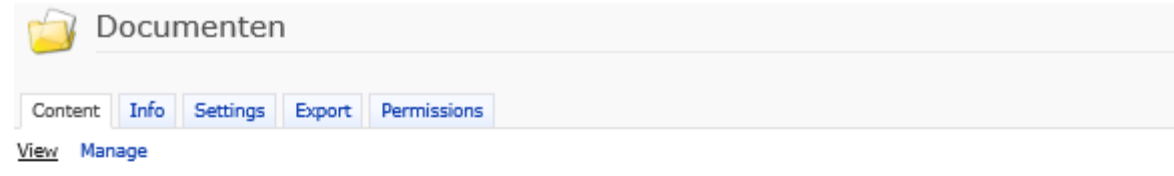

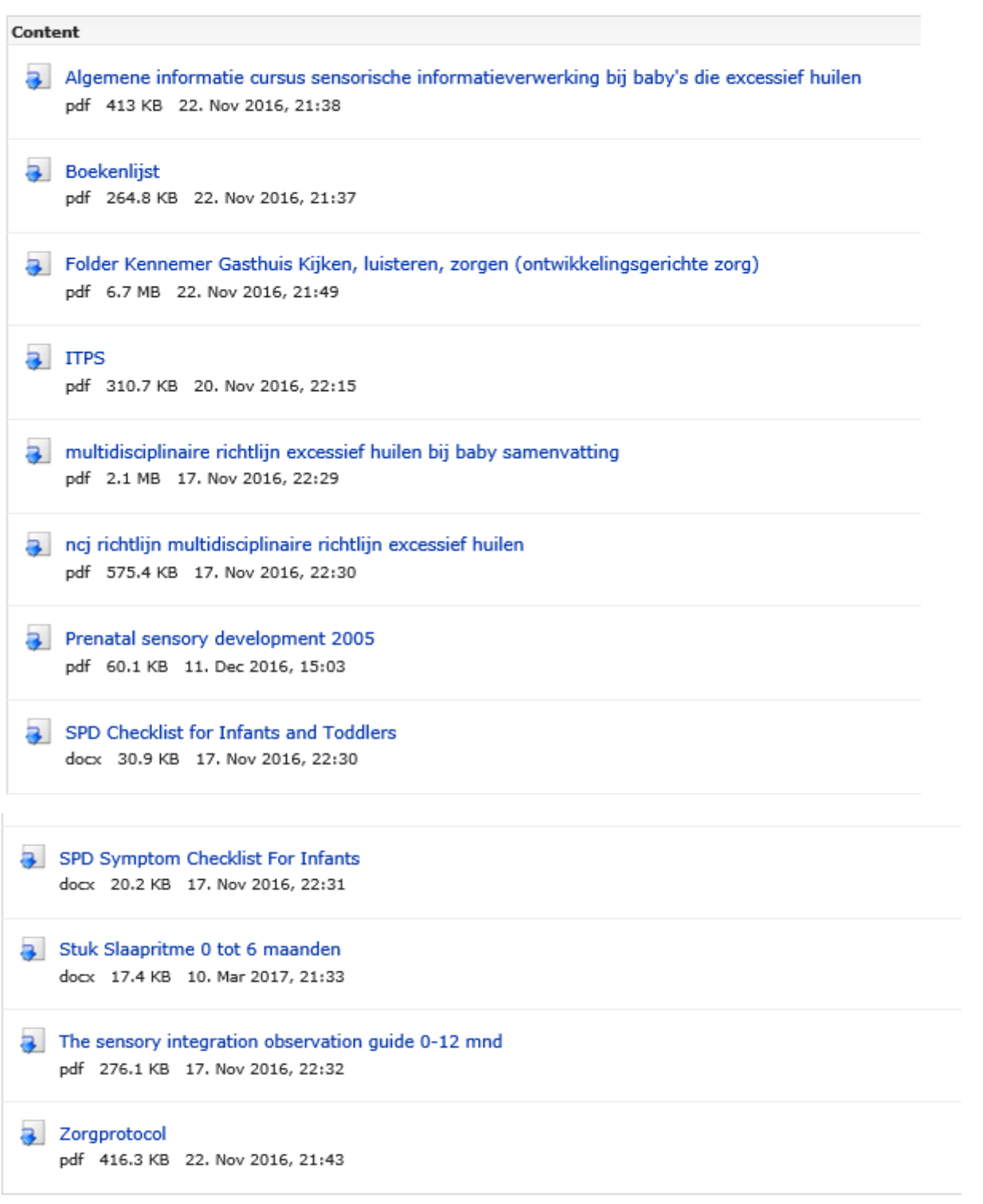

# Doelen lesdag 1

Dit is de thuismodule voorafgaand aan lesdag 1 van de cursus huilbaby's en sensorische informatieverwerking.

In deze module raakt u bekend met de begrippen sensorische informatieverwerking, arousal en sensory defensiveness.

Huilen kan een gevolg zijn van een probleem in de prikkelverwerking, bijvoorbeeld sensory defensiveness. Het huilen kan aan geven dat er sprake is van een hoge arousal. Om deze reden is het van belang om het huilen juist te kunnen interpreteren.

Wat voor neurologische mechanismes hierbij betrokken zijn, worden eveneens in deze module behandeld.

Daarnaast worden checklists weergegeven, waardoor u kunt inschatten of er mogelijk een probleem is in de prikkelverwerking.

Na afloop van het volgen van deze thuismodule en de lesdag heeft u het volgende bereikt:

- De cursist is bekend met de richtlijn excessief huilen.
- De cursist kent verschillende huilen.
- De cursist kan uitleggen wat sensorische informatieverwerking is.
- De cursist kent de basis van de sensomotorische ontwikkeling.
- De cursist kent de neurologische achtergrond behorende bij de sensorische informatieverwerking.
- De cursist weet waarom het mondgebied van enorm belang is voor de hele ontwikkeling van het kind.
- De cursist kent het begrip arousal en weet welke problemen zich kunnen voordoen in de arousal als gevolg van een probleem in de sensorische informatieverwerking.
- De cursist kent de rode vlaggen, waarna je alert bent om te singaleren of er mogelijk sprake is van een probleem in de sensoriche informatieverwerking.
- De cursist kent het screeningsinstrument Sensory Profile voor Toddlers.
- De cursist kent de SPD checklist en SPD sympton checklist for Infants and Toddlers.

In de online leeromgeving wordt het volgende behandeld:

Table of Contents lesdag 1

- [Lesdag 1](http://elearning.kenniscentrumsiem.nl/ilias/ilias.php?ref_id=695&obj_id=1179&from_page=1180&cmd=layout&cmdClass=illmpresentationgui&cmdNode=in&baseClass=ilLMPresentationGUI&obj_id=)
- $\circ$   $\Box$  [Inleiding](http://elearning.kenniscentrumsiem.nl/ilias/ilias.php?ref_id=695&obj_id=1179&from_page=1180&cmd=layout&cmdClass=illmpresentationgui&cmdNode=in&baseClass=ilLMPresentationGUI&obj_id=1083)
- [Doelen](http://elearning.kenniscentrumsiem.nl/ilias/ilias.php?ref_id=695&obj_id=1179&from_page=1180&cmd=layout&cmdClass=illmpresentationgui&cmdNode=in&baseClass=ilLMPresentationGUI&obj_id=1084)
- o □ [Huilen](http://elearning.kenniscentrumsiem.nl/ilias/ilias.php?ref_id=695&obj_id=1179&from_page=1180&cmd=layout&cmdClass=illmpresentationgui&cmdNode=in&baseClass=ilLMPresentationGUI&obj_id=1179)
- **De taal van [huilen](http://elearning.kenniscentrumsiem.nl/ilias/ilias.php?ref_id=695&obj_id=1179&from_page=1180&cmd=layout&cmdClass=illmpresentationgui&cmdNode=in&baseClass=ilLMPresentationGUI&obj_id=1180)**
- [Verschillende soorten huilen](http://elearning.kenniscentrumsiem.nl/ilias/ilias.php?ref_id=695&obj_id=1179&from_page=1180&cmd=layout&cmdClass=illmpresentationgui&cmdNode=in&baseClass=ilLMPresentationGUI&obj_id=1181)
- **E** [Richtlijn excessief huilen](http://elearning.kenniscentrumsiem.nl/ilias/ilias.php?ref_id=695&obj_id=1179&from_page=1180&cmd=layout&cmdClass=illmpresentationgui&cmdNode=in&baseClass=ilLMPresentationGUI&obj_id=1182)
- □ [Sensorische Informatieverwerking](http://elearning.kenniscentrumsiem.nl/ilias/ilias.php?ref_id=695&obj_id=1179&from_page=1180&cmd=layout&cmdClass=illmpresentationgui&cmdNode=in&baseClass=ilLMPresentationGUI&obj_id=1085)
- [Wat is Sensorische Informatieverwerking?](http://elearning.kenniscentrumsiem.nl/ilias/ilias.php?ref_id=695&obj_id=1179&from_page=1180&cmd=layout&cmdClass=illmpresentationgui&cmdNode=in&baseClass=ilLMPresentationGUI&obj_id=1086)
- [Sensorische systemen](http://elearning.kenniscentrumsiem.nl/ilias/ilias.php?ref_id=695&obj_id=1179&from_page=1180&cmd=layout&cmdClass=illmpresentationgui&cmdNode=in&baseClass=ilLMPresentationGUI&obj_id=1087)
- [Het olfactorische systeem](http://elearning.kenniscentrumsiem.nl/ilias/ilias.php?ref_id=695&obj_id=1179&from_page=1180&cmd=layout&cmdClass=illmpresentationgui&cmdNode=in&baseClass=ilLMPresentationGUI&obj_id=1183)
- [Het tactiele systeem](http://elearning.kenniscentrumsiem.nl/ilias/ilias.php?ref_id=695&obj_id=1179&from_page=1180&cmd=layout&cmdClass=illmpresentationgui&cmdNode=in&baseClass=ilLMPresentationGUI&obj_id=1184)
- [Het proprioceptieve systeem](http://elearning.kenniscentrumsiem.nl/ilias/ilias.php?ref_id=695&obj_id=1179&from_page=1180&cmd=layout&cmdClass=illmpresentationgui&cmdNode=in&baseClass=ilLMPresentationGUI&obj_id=1185)
- **E** [Het vestibulaire systeem](http://elearning.kenniscentrumsiem.nl/ilias/ilias.php?ref_id=695&obj_id=1179&from_page=1180&cmd=layout&cmdClass=illmpresentationgui&cmdNode=in&baseClass=ilLMPresentationGUI&obj_id=1186)
- o □ [Sensomotorische ontwikkeling](http://elearning.kenniscentrumsiem.nl/ilias/ilias.php?ref_id=695&obj_id=1179&from_page=1180&cmd=layout&cmdClass=illmpresentationgui&cmdNode=in&baseClass=ilLMPresentationGUI&obj_id=1213)
	- [Ontwikkeling van de sensomotoriek](http://elearning.kenniscentrumsiem.nl/ilias/ilias.php?ref_id=695&obj_id=1179&from_page=1180&cmd=layout&cmdClass=illmpresentationgui&cmdNode=in&baseClass=ilLMPresentationGUI&obj_id=1220)
- [Observeren gedrag van baby](http://elearning.kenniscentrumsiem.nl/ilias/ilias.php?ref_id=695&obj_id=1179&from_page=1180&cmd=layout&cmdClass=illmpresentationgui&cmdNode=in&baseClass=ilLMPresentationGUI&obj_id=1222)
- **Example 3** [Getting to know your baby](http://elearning.kenniscentrumsiem.nl/ilias/ilias.php?ref_id=695&obj_id=1179&from_page=1180&cmd=layout&cmdClass=illmpresentationgui&cmdNode=in&baseClass=ilLMPresentationGUI&obj_id=1221)
- **[Prenatal Sensory Development](http://elearning.kenniscentrumsiem.nl/ilias/ilias.php?ref_id=695&obj_id=1179&from_page=1180&cmd=layout&cmdClass=illmpresentationgui&cmdNode=in&baseClass=ilLMPresentationGUI&obj_id=1225)**
- o □ [Arousal](http://elearning.kenniscentrumsiem.nl/ilias/ilias.php?ref_id=695&obj_id=1179&from_page=1180&cmd=layout&cmdClass=illmpresentationgui&cmdNode=in&baseClass=ilLMPresentationGUI&obj_id=1143)
	- **[Arousal deel 1](http://elearning.kenniscentrumsiem.nl/ilias/ilias.php?ref_id=695&obj_id=1179&from_page=1180&cmd=layout&cmdClass=illmpresentationgui&cmdNode=in&baseClass=ilLMPresentationGUI&obj_id=1144)**
- **Arousal Theory of Motivation**
- $\blacksquare$ **[Arousal deel 2](http://elearning.kenniscentrumsiem.nl/ilias/ilias.php?ref_id=695&obj_id=1179&from_page=1180&cmd=layout&cmdClass=illmpresentationgui&cmdNode=in&baseClass=ilLMPresentationGUI&obj_id=1146)**
- **Extress en Arousal**
- **Example 3** [Beïnvloeding Arousalniveau](http://elearning.kenniscentrumsiem.nl/ilias/ilias.php?ref_id=695&obj_id=1179&from_page=1180&cmd=layout&cmdClass=illmpresentationgui&cmdNode=in&baseClass=ilLMPresentationGUI&obj_id=1148)
- **E** [Self Regulation](http://elearning.kenniscentrumsiem.nl/ilias/ilias.php?ref_id=695&obj_id=1179&from_page=1180&cmd=layout&cmdClass=illmpresentationgui&cmdNode=in&baseClass=ilLMPresentationGUI&obj_id=1149)
- **EXECUTE:** [Arousal and Self Regulation](http://elearning.kenniscentrumsiem.nl/ilias/ilias.php?ref_id=695&obj_id=1179&from_page=1180&cmd=layout&cmdClass=illmpresentationgui&cmdNode=in&baseClass=ilLMPresentationGUI&obj_id=1150)
- **EXECUTE:** [Strategieën voor Self-regulation](http://elearning.kenniscentrumsiem.nl/ilias/ilias.php?ref_id=695&obj_id=1179&from_page=1180&cmd=layout&cmdClass=illmpresentationgui&cmdNode=in&baseClass=ilLMPresentationGUI&obj_id=1151)
- **E** [Heavy Work Activities](http://elearning.kenniscentrumsiem.nl/ilias/ilias.php?ref_id=695&obj_id=1179&from_page=1180&cmd=layout&cmdClass=illmpresentationgui&cmdNode=in&baseClass=ilLMPresentationGUI&obj_id=1152)
- □ [Sensory Defensiveness](http://elearning.kenniscentrumsiem.nl/ilias/ilias.php?ref_id=695&obj_id=1179&from_page=1180&cmd=layout&cmdClass=illmpresentationgui&cmdNode=in&baseClass=ilLMPresentationGUI&obj_id=1172)
	- **E** [Verschillende vormen van Sensory Defensiveness](http://elearning.kenniscentrumsiem.nl/ilias/ilias.php?ref_id=695&obj_id=1179&from_page=1180&cmd=layout&cmdClass=illmpresentationgui&cmdNode=in&baseClass=ilLMPresentationGUI&obj_id=1173)
- **o number of [Neurologie](http://elearning.kenniscentrumsiem.nl/ilias/ilias.php?ref_id=695&obj_id=1179&from_page=1180&cmd=layout&cmdClass=illmpresentationgui&cmdNode=in&baseClass=ilLMPresentationGUI&obj_id=1199)**
- [Werking van het zenuwstelsel](http://elearning.kenniscentrumsiem.nl/ilias/ilias.php?ref_id=695&obj_id=1179&from_page=1180&cmd=layout&cmdClass=illmpresentationgui&cmdNode=in&baseClass=ilLMPresentationGUI&obj_id=1200)
- **E** [Fysiologie van de hersenen](http://elearning.kenniscentrumsiem.nl/ilias/ilias.php?ref_id=695&obj_id=1179&from_page=1180&cmd=layout&cmdClass=illmpresentationgui&cmdNode=in&baseClass=ilLMPresentationGUI&obj_id=1201)
- [Anatomie van de hersenen](http://elearning.kenniscentrumsiem.nl/ilias/ilias.php?ref_id=695&obj_id=1179&from_page=1180&cmd=layout&cmdClass=illmpresentationgui&cmdNode=in&baseClass=ilLMPresentationGUI&obj_id=1202)
- **[Het zenuwstelsel en de neuronen](http://elearning.kenniscentrumsiem.nl/ilias/ilias.php?ref_id=695&obj_id=1179&from_page=1180&cmd=layout&cmdClass=illmpresentationgui&cmdNode=in&baseClass=ilLMPresentationGUI&obj_id=1203)**
- □ [Checklists](http://elearning.kenniscentrumsiem.nl/ilias/ilias.php?ref_id=695&obj_id=1179&from_page=1180&cmd=layout&cmdClass=illmpresentationgui&cmdNode=in&baseClass=ilLMPresentationGUI&obj_id=1204)
- **Noorbeelden Checklists**
- o □ [Opdracht](http://elearning.kenniscentrumsiem.nl/ilias/ilias.php?ref_id=695&obj_id=1179&from_page=1180&cmd=layout&cmdClass=illmpresentationgui&cmdNode=in&baseClass=ilLMPresentationGUI&obj_id=1216)
- **[Opdrachten maken](http://elearning.kenniscentrumsiem.nl/ilias/ilias.php?ref_id=695&obj_id=1179&from_page=1180&cmd=layout&cmdClass=illmpresentationgui&cmdNode=in&baseClass=ilLMPresentationGUI&obj_id=1217)**

# Doelen

Dit is de thuismodule voorafgaand aan lesdag 2 van de cursus huilbaby's en sensorische informatieverwerking.

In deze module krijgt u inzicht en veel ideeen hoe vanuit de sensorische informatieverwerking het huilgedrag kan worden verminderd als er sprake is van een hoge arousal als gevolg van sensory defensiveness. In de zorg voor pasgeboren kinderen wordt gebruik gemaakt van de ontwikkelingsgerichte zorg. Hierin wordt veel gebruik gemaakt van prikkelreductie en dempende technieken. De Karpmethode maakt ook gebruik van dempende technieken.

Sensory defensiveness is een onderdeel van de gedragsresponsen van een vermijder en een sensor. Er zijn nog twee gedragsresponsen als het gaat om een probleem in de prikkelverwerking: de toeschouwer en de prikkelzoeker. Deze module neemt u mee wat deze gedragsresponsen precies inhouden.

In de multidisciplrichtlijn Preventie, signalering, diagnostiek en behandeling van excessief huilen bij baby´s wordt geadviseerd:

- regelmaat en voorspelbaarheid,
- prikkelreductie,
- inbakeren en babymassage,
- video interactiebegeleiding/videohometraining.

In deze module wordt u duidelijk hoe deze interventies gebruik maken van de sensorische informatieverwerking en zo een positieve neurologische verandering bewerkstelligen bij de baby. Belangrijk hierbij zijn de sensorische ruimtes.

Na afloop van het volgen van deze thuismodule en de lesdag heeft u het volgende bereikt:

- De cursist weet wat ontwikkelingsgerichte zorg is.
- De cursist kent de vier gedragsresponsen van Winnie Dunn (de vier type gedragsproblemen als gevolg van een probleem in de sensorische informatieverwerking).
- De cursist kent de twee sensorische ruimtes: baarmoeder ruimte en ouder-kind ruimte en weet wat voor invloed deze ruimte heeft op de arousal.
- De cursist kan observeren welke sensorische ruimte een ouder met de baby op dat moment zit.
- De cursist kan de omgeving van de baby aanpassen, zodat er sprake is van prikkelreductie.
- De cursist maakt gebruik van prikkeldempende technieken, waarbij verschillende zintuigen worden ingeschakeld.
- De cursist kan uitleggen vanuit de sensorische informatieverwerking waarom regelmaat en voorspelbaarheid voor een sensitieve baby van belang is.
- De cursist weet naar welke specialisten hij of zij kan verwijzen voor nader onderzoek naar de sensorische informatieverwerking bij een kind.

In de online leeromgeving wordt het volgende behandeld:

Table of Contents

- [Lesdag 2](http://elearning.kenniscentrumsiem.nl/ilias/ilias.php?ref_id=696&from_page=1114&cmd=layout&cmdClass=illmpresentationgui&cmdNode=in&baseClass=ilLMPresentationGUI&obj_id=)
- $\circ$   $\Box$  [Inleiding](http://elearning.kenniscentrumsiem.nl/ilias/ilias.php?ref_id=696&from_page=1114&cmd=layout&cmdClass=illmpresentationgui&cmdNode=in&baseClass=ilLMPresentationGUI&obj_id=1113)
- [Doelen](http://elearning.kenniscentrumsiem.nl/ilias/ilias.php?ref_id=696&from_page=1114&cmd=layout&cmdClass=illmpresentationgui&cmdNode=in&baseClass=ilLMPresentationGUI&obj_id=1114)
- □ [Zorg voor baby's](http://elearning.kenniscentrumsiem.nl/ilias/ilias.php?ref_id=696&from_page=1114&cmd=layout&cmdClass=illmpresentationgui&cmdNode=in&baseClass=ilLMPresentationGUI&obj_id=1187)
- [Zorgprotocol](http://elearning.kenniscentrumsiem.nl/ilias/ilias.php?ref_id=696&from_page=1114&cmd=layout&cmdClass=illmpresentationgui&cmdNode=in&baseClass=ilLMPresentationGUI&obj_id=1219)
- [Ontwikkelingsgerichte zorg](http://elearning.kenniscentrumsiem.nl/ilias/ilias.php?ref_id=696&from_page=1114&cmd=layout&cmdClass=illmpresentationgui&cmdNode=in&baseClass=ilLMPresentationGUI&obj_id=1188)
- [Boek Ontwikkelingsgerichte zorg](http://elearning.kenniscentrumsiem.nl/ilias/ilias.php?ref_id=696&from_page=1114&cmd=layout&cmdClass=illmpresentationgui&cmdNode=in&baseClass=ilLMPresentationGUI&obj_id=1189)
- □ [Effectieve methodes voor baby's](http://elearning.kenniscentrumsiem.nl/ilias/ilias.php?ref_id=696&from_page=1114&cmd=layout&cmdClass=illmpresentationgui&cmdNode=in&baseClass=ilLMPresentationGUI&obj_id=1190)
- **[Babymassage](http://elearning.kenniscentrumsiem.nl/ilias/ilias.php?ref_id=696&from_page=1114&cmd=layout&cmdClass=illmpresentationgui&cmdNode=in&baseClass=ilLMPresentationGUI&obj_id=1210)**
- [Inbakeren](http://elearning.kenniscentrumsiem.nl/ilias/ilias.php?ref_id=696&from_page=1114&cmd=layout&cmdClass=illmpresentationgui&cmdNode=in&baseClass=ilLMPresentationGUI&obj_id=1211)
- [Video interactie begeleiding](http://elearning.kenniscentrumsiem.nl/ilias/ilias.php?ref_id=696&from_page=1114&cmd=layout&cmdClass=illmpresentationgui&cmdNode=in&baseClass=ilLMPresentationGUI&obj_id=1212)
- [De Karp-methode](http://elearning.kenniscentrumsiem.nl/ilias/ilias.php?ref_id=696&from_page=1114&cmd=layout&cmdClass=illmpresentationgui&cmdNode=in&baseClass=ilLMPresentationGUI&obj_id=1191)
- □ [Gedragsresponsen](http://elearning.kenniscentrumsiem.nl/ilias/ilias.php?ref_id=696&from_page=1114&cmd=layout&cmdClass=illmpresentationgui&cmdNode=in&baseClass=ilLMPresentationGUI&obj_id=1160)
	- [Vier gedragsresponsen volgens Winnie Dunn](http://elearning.kenniscentrumsiem.nl/ilias/ilias.php?ref_id=696&from_page=1114&cmd=layout&cmdClass=illmpresentationgui&cmdNode=in&baseClass=ilLMPresentationGUI&obj_id=1162)
- □ [Sensory spaces](http://elearning.kenniscentrumsiem.nl/ilias/ilias.php?ref_id=696&from_page=1114&cmd=layout&cmdClass=illmpresentationgui&cmdNode=in&baseClass=ilLMPresentationGUI&obj_id=1166)
	- **[Introductie Sensory Spaces](http://elearning.kenniscentrumsiem.nl/ilias/ilias.php?ref_id=696&from_page=1114&cmd=layout&cmdClass=illmpresentationgui&cmdNode=in&baseClass=ilLMPresentationGUI&obj_id=1167)**
	- ■ [Womb space](http://elearning.kenniscentrumsiem.nl/ilias/ilias.php?ref_id=696&from_page=1114&cmd=layout&cmdClass=illmpresentationgui&cmdNode=in&baseClass=ilLMPresentationGUI&obj_id=1168)
	- [Mother/Father space](http://elearning.kenniscentrumsiem.nl/ilias/ilias.php?ref_id=696&from_page=1114&cmd=layout&cmdClass=illmpresentationgui&cmdNode=in&baseClass=ilLMPresentationGUI&obj_id=1169)
- □ [Strategieen vanuit de sensorische informatieverwerking](http://elearning.kenniscentrumsiem.nl/ilias/ilias.php?ref_id=696&from_page=1114&cmd=layout&cmdClass=illmpresentationgui&cmdNode=in&baseClass=ilLMPresentationGUI&obj_id=1208)
	- **[Strategieen vanuit de sensorische informatieverwerking](http://elearning.kenniscentrumsiem.nl/ilias/ilias.php?ref_id=696&from_page=1114&cmd=layout&cmdClass=illmpresentationgui&cmdNode=in&baseClass=ilLMPresentationGUI&obj_id=1209)**
- o [Doorverwijzen](http://elearning.kenniscentrumsiem.nl/ilias/ilias.php?ref_id=696&from_page=1114&cmd=layout&cmdClass=illmpresentationgui&cmdNode=in&baseClass=ilLMPresentationGUI&obj_id=1223)
- **[Doorverwijzen](http://elearning.kenniscentrumsiem.nl/ilias/ilias.php?ref_id=696&from_page=1114&cmd=layout&cmdClass=illmpresentationgui&cmdNode=in&baseClass=ilLMPresentationGUI&obj_id=1224)**
- □ [Opdracht](http://elearning.kenniscentrumsiem.nl/ilias/ilias.php?ref_id=696&from_page=1114&cmd=layout&cmdClass=illmpresentationgui&cmdNode=in&baseClass=ilLMPresentationGUI&obj_id=1214)
	- **[Opdrachten maken](http://elearning.kenniscentrumsiem.nl/ilias/ilias.php?ref_id=696&from_page=1114&cmd=layout&cmdClass=illmpresentationgui&cmdNode=in&baseClass=ilLMPresentationGUI&obj_id=1215)**

# Doelen

In Lesdag 3 wordt verder gewerkt aan het eigen maken van de doelen van lesdag 1 en 2 door casussen, videomateriaal, etc. Dit kan volop op basis van eigen inbreng. Onderwerpen die in lesdag 1 en 2 nog onvoldoende aanbod zijn gekomen, komen nu verder aanbod.